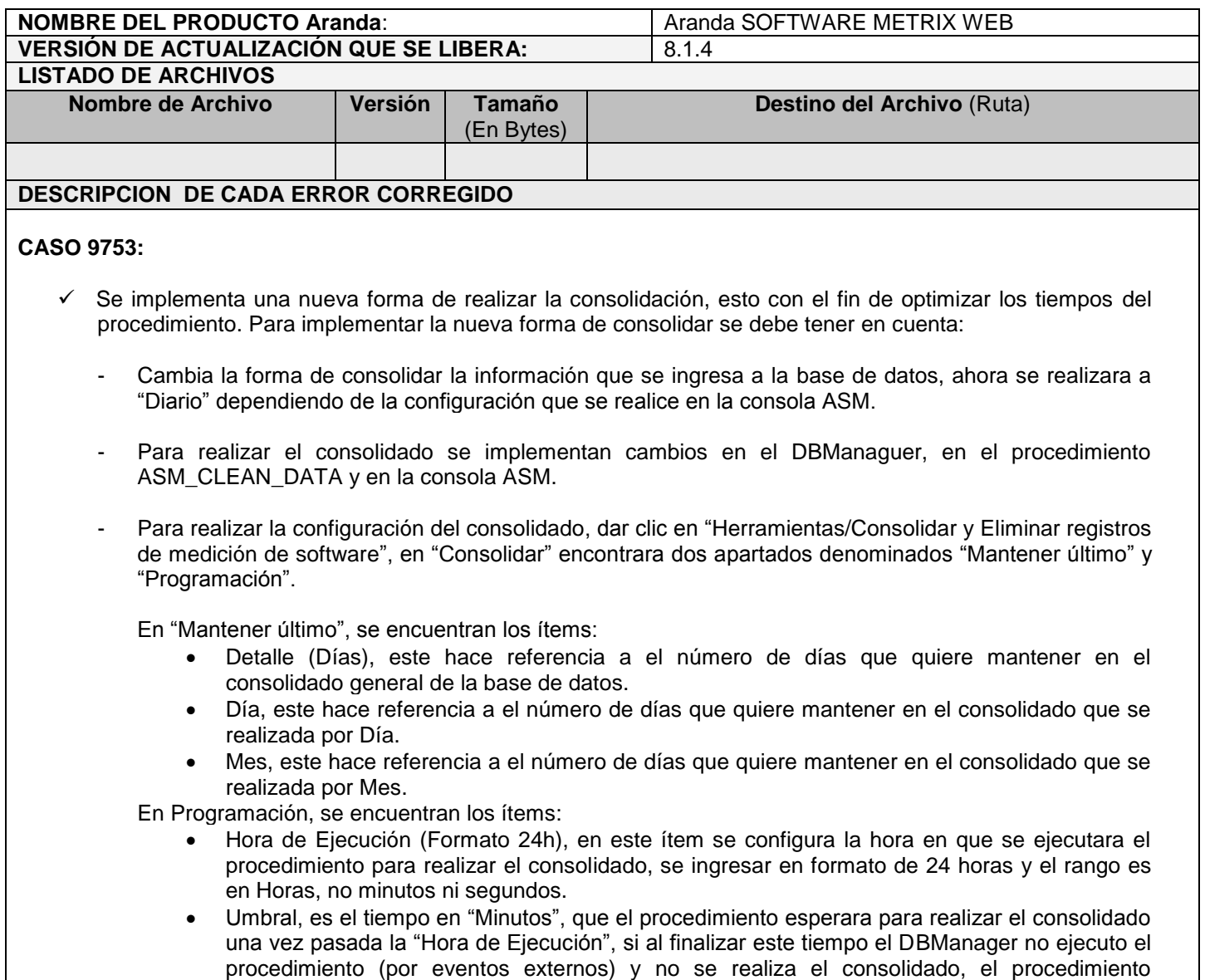

esperara hasta la próxima hora de ejecución.

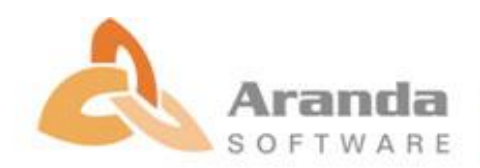

## **ARANDA SOFTWARE METRIX WEB**

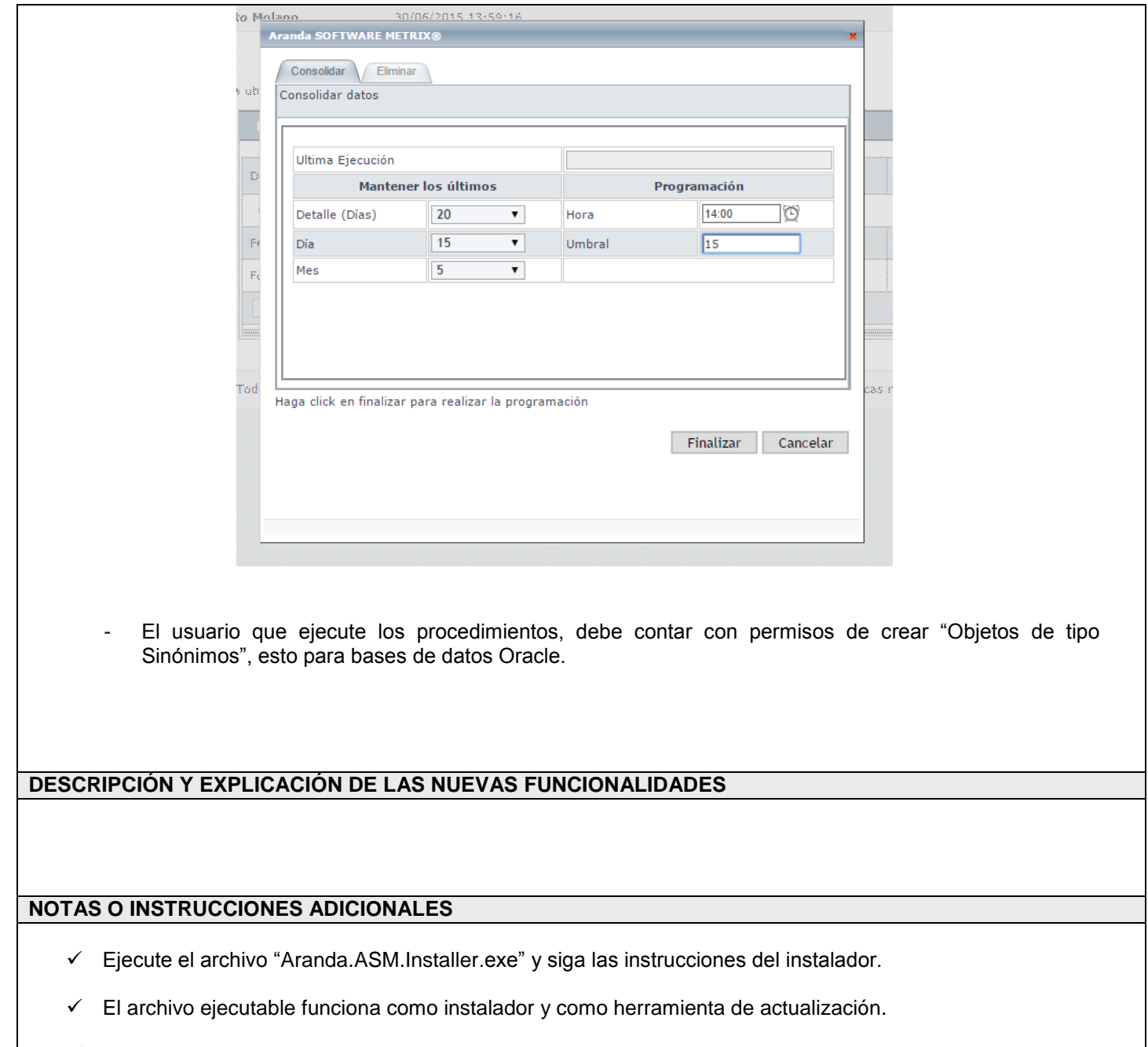

 $\checkmark$  Esta actualización aplica únicamente para bases de datos en versión 8.0.53.

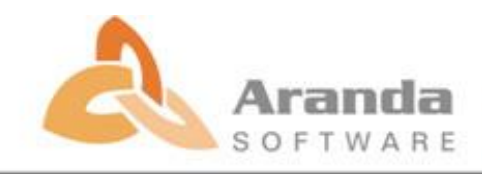